### W PAUL G. ALLEN SCHOOL

#### CSE341: Programming Languages Lecture 19 Introduction to Ruby and OOP

Brett Wortzman Summer 2019

Slides originally created by Dan Grossman

#### Ruby logistics

- *Iby logistics*<br>Jext two sections use the Ruby language<br>— http://www.ruby-lang.org/<br>— Installation / basic usage instructions<br>• Version 2.X.Y required, but differe Noy Tografrea<br>
lext two sections use the Ruby language<br>
- http://www.ruby-lang.org/<br>
- Installation / basic usage instructions<br>
• Version 2.X.Y required, but differe<br>
Excellent documentation available, much<br>
- So may not c
	-
- **Ruby logistics**<br>• Next two sections use the Ruby language<br>• http://www.ruby-lang.org/<br>• Installation / basic usage instructions on course website (*by logistics*<br>Jext two sections use the Ruby language<br>— http://www.ruby-lang.org/<br>— Installation / basic usage instructions on course website<br>• Version 2.X.Y required, but differences not so relevant
	- <sup>1</sup> *logistics*<br>
	two sections use the Ruby language<br>
	ttp://www.ruby-lang.org/<br>
	stallation / basic usage instructions on course website<br>
	 Version 2.X.Y required, but differences not so relevant<br>
	llent documentation availab
- 
- **Fuby logistics**<br>• Next two sections use the Ruby language<br>– http://www.ruby-lang.org/<br>– Installation / basic usage instructions on course website<br>• Version 2.X.Y required, but differences not so relevant<br>• Excellent docu **IDy logistics**<br>
Next two sections use the Ruby language<br>
— http://www.ruby-lang.org/<br>
— Installation / basic usage instructions on course website<br>
• Version 2.X.Y required, but differences not so relevant<br>
Excellent docum
	-
	-
- Next two sections use the Ruby language<br>
 http://www.ruby-lang.org/<br>
 Installation / basic usage instructions on course webs<br>
 Version 2.X.Y required, but differences not so rele<br>
Excellent documentation available, much vext two sections use the Ruby language<br>
- http://www.ruby-lang.org/<br>
- Installation / basic usage instructions on course website<br>
• Version 2.X.Y required, but differences not so relevant<br>
Excellent documentation availabl Pragmatic Programmers' Guide" istallation / basic usage instructions on<br>• Version 2.X.Y required, but difference<br>llent documentation available, much of<br>o may not cover every language detail i<br>ttp://ruby-doc.org/<br>ttp://www.ruby-lang.org/en/documentati<br>a • Excellent documentation available, much of it free<br>
- So may not cover every language detail in course materials<br>
- http://ruby-doc.org/<br>
- http://www.ruby-lang.org/en/documentation/<br>
- Particularly recommend "Programmi
	-

#### Ruby: Our focus

- 
- **Ruby: Our focus**<br>• Pure object-oriented: all values are objects (even numbers)<br>• Class-based: Every object has a class that determines behavior<br>– Like Java, unlike Javascript • Class-based: Every object has a class that determines behavior • *Pure object-oriented: all values are objects* (even numbers)<br>• *Class-based:* Every object has a class that determines behavior<br>• Like Java, unlike Javascript<br>• *Mixins* (not [old] Java interfaces nor C++ multiple inhe • *Pure object-oriented: all values are objects* (even numbers)<br>• *Class-based:* Every object has a class that determines behavior<br>• Like Java, unlike Javascript<br>• *Mixins* (not [old] Java interfaces nor C++ multiple inher • Class-based: Every object has a class that determines behavior<br>• Class-based: Every object has a class that determines behavior<br>• Like Java, unlike Javascript<br>• Mixins (not [old] Java interfaces nor C++ multiple inherita
	-
	- (by: Our focus<br>
	Pure object-oriented: all values are objects (even numbers)<br>
	Class-based: Every object has a class that determines behavior<br>
	 Mixins (not [old] Java interfaces nor C++ multiple inheritance)<br>
	Dynamically ty
- Dynamically typed
- 
- 
- Blocks and libraries encourage lots of closure idioms - Like Java, unlike Javascript<br>
- *Mixins* (not [old] Java interfaces nor C<br>
Dynamically typed<br>
Convenient reflection: Run-time inspectic<br>
Very dynamic: Can change classes duriners<br>
Slocks and libraries encourage lots of c
- Mass-based: Every object has a class that determines<br>
 Like Java, unlike Javascript<br>
 *Mixins* (not [old] Java interfaces nor C++ multiple ir<br>
Dynamically typed<br>
Convenient reflection: Run-time inspection of objects<br>
Ver • Dynamically typed<br>
• Convenient reflection: Run-time inspection of objects<br>
• Very dynamic: Can change classes during execution<br>
• Blocks and libraries encourage lots of closure idioms<br>
• Syntax, scoping rules, semantic
	-
	-

# Ruby: Not our focus (by: Not our focus<br>
nots of support for string manipulation an<br>
export for server-side web applications<br>
- Ruby on Rails<br>
Dften many ways to do the same thing

- **Famally Action Collect Strate Strate Strate Strate Strate Strate Strate Strate Strate Strate Strate Strate St**<br>• Lots of support for string manipulation and regular expressions<br>• Popular for server-side web applications **Fuby: Not our focus<br>• Lots of support for string manipulation and regular express<br>• Popular for server-side web applications<br>– Ruby on Rails Fig. 7 Act Sour focus<br>• Lots of support for string manipulation and regular express<br>• Popular for server-side web applications<br>• Often many ways to do the same thing<br>• Often many ways to do the same thing<br>• More of a "why Iby: Not our focus**<br>
ots of support for string manipulation and regular expressions<br>
Popular for server-side web applications<br>
— Ruby on Rails<br>
Often many ways to do the same thing<br>
— More of a "why not add that too?" app
- -
- 
- Often many ways to do the same thing<br>
− More of a "why not add that too?" approach<br>
Summer 2019 CSE341: Programming Languages<br>
4

#### Where Ruby fits

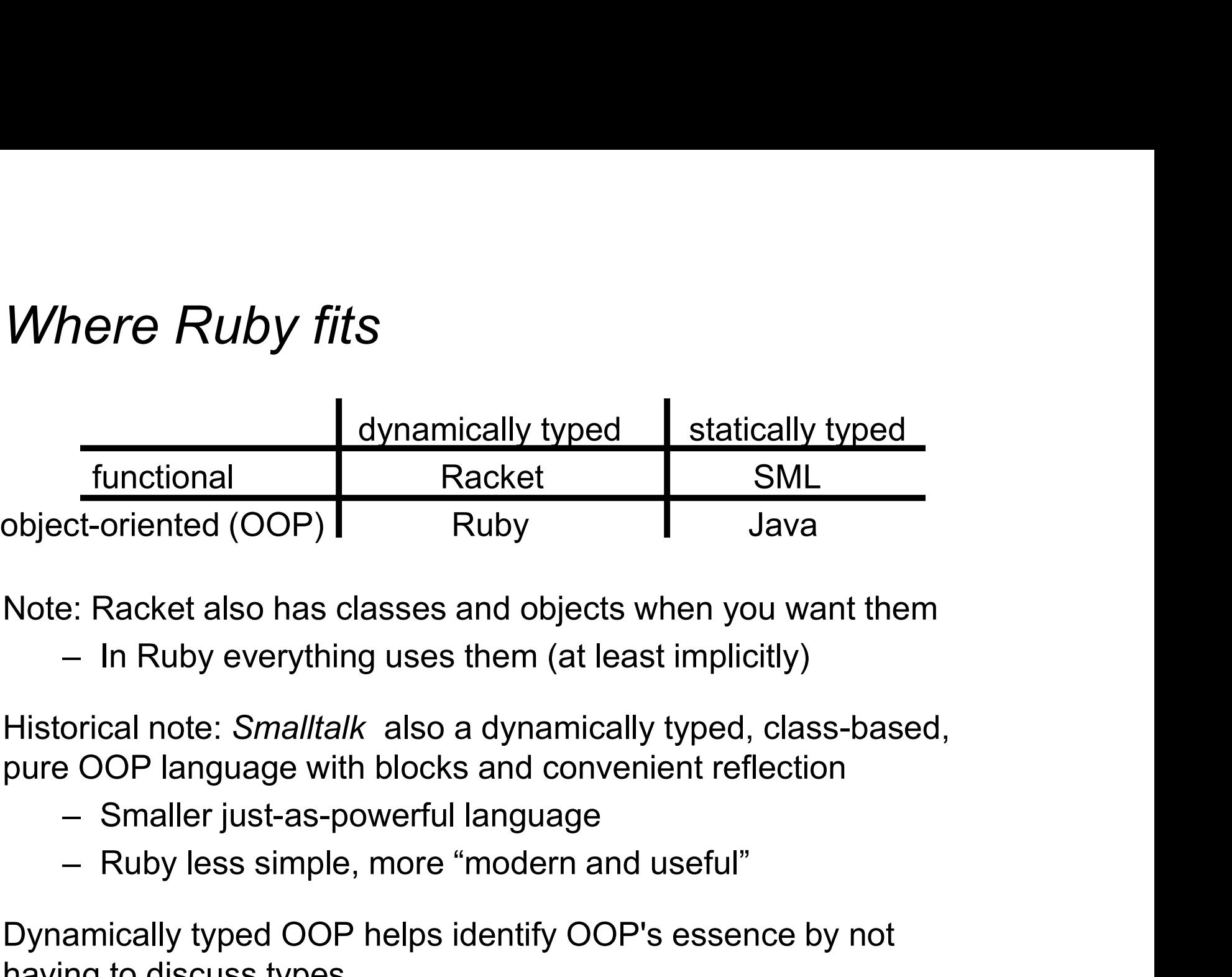

Note: Racket also has classes and objects when you want them

Historical note: Smalltalk also a dynamically typed, class-based, pure OOP language with blocks and convenient reflection - In Ruby everything uses them (at least implicitly)<br>
Historical note: *Smalltalk* also a dynamically typed, class-based,<br>
pure OOP language with blocks and convenient reflection<br>
- Smaller just-as-powerful language<br>
- Rub

- 
- 

Dynamically typed OOP helps identify OOP's essence by not having to discuss types

#### A note on the homework

Next homework is about understanding and extending an existing program in an unfamiliar language mote on the homework<br>
t homework is about understanding and<br>
pram in an *unfamiliar* language<br>
— Good practice<br>
— Quite different feel than previous hom – **Command Ferner feel than previous homework**<br>
– Good practice<br>
– Good practice<br>
– Quite different feel than previous homeworks<br>
– Read code: determine what you do and do not (!) need to

- 
- 
- understand

program in an *untamiliar* language<br>
- Good practice<br>
- Quite different feel than previous homeworks<br>
- *Read* code: determine what you do and do not (!) need to<br>
understand<br>
Homework requires the Tk graphics library to be the provided Ruby code can use it - Quite different feel than previous homeworks<br>
- Read code: determine what you do and do not (!) need to<br>
understand<br>
Homework requires the Tk graphics library to be installed such that<br>
the provided Ruby code can use it<br>

#### Getting started

- Getting started<br>• See lec19\_silly.rb file for our getting-started pro<br>• Can run file foo.rb at the command-line with ruby<br>• Or can use irb, which is a REPL<br>- Run file foo.rb with load "foo.rb"
- **Getting started**<br>• See lec19\_silly.rb file for our getting-started program<br>• Can run file foo.rb at the command-line with ruby foo.rb **Getting started**<br>• See lec19\_silly.rb file for our getting-started program<br>• Can run file foo.rb at the command-line with ruby foo.rb<br>• Or can use irb, which is a REPL example in the set of the food of the set of the set of the set of the set of the set of the set of the set of the set of the set of the set of the set of the set of the set of the set of the set of the set of the set of t
- 
- Summer 2019<br>
Summer 2019<br>
Summer 2019<br>
Summer 2019<br>
CSE341: Programming Languages<br>
7

### The rules of class-based OOP The *rules of class-based OOP*<br>In Ruby:<br>1. All values are references to *objects*<br>2. Objects communicate via *method calls*, also known a **2. The rules of class-based OOP**<br>The Ruby:<br>1. All values are references to *objects*<br>2. Objects communicate via method calls, also known as messages<br>3. Each object has its own (private) state **The rules of class-based OOP**<br>
In Ruby:<br>
1. All values are references to *objects*<br>
2. Objects communicate via *method calls*, also known as *me*<br>
3. Each object has its own (private) state<br>
4. Every object is an instance **The rules of class-based OOP**<br>
In Ruby:<br>
1. All values are references to *objects*<br>
2. Objects communicate via *method calls*, also known as<br>
3. Each object has its own (private) *state*<br>
4. Every object is an instance of

In Ruby:

- 
- In Ruby:<br>
1. All values are references to *objects*<br>
2. Objects communicate via *method calls*, also known as *messa*<br>
3. Each object has its own (private) state<br>
4. Every object is an instance of a *class*<br>
5. An object's
- 
- 
- uby:<br>
All values are references to *objects*<br>
Objects communicate via *method calls*, also kno<br>
Each object has its own (private) *state*<br>
Every object is an instance of a *class*<br>
An object's class determines the object's
	-
	-

All values are references to *objects*<br>
Objects communicate via *method calls*, also known as<br>
Each object has its own (private) *state*<br>
Every object is an instance of a *class*<br>
An object's class determines the object's Java/C#/etc. similar but do not follow (1) (e.g., numbers, null) and allow objects to have non-private state 3. Each object has its own (private) state<br>
4. Every object is an instance of a class<br>
5. An object's class determines the object's *behavior*<br>
- How it handles method calls<br>
- Class contains method definitions<br>
Java/C#/e

#### Defining classes and methods

```
class Name<br>
def method_name1 method_args1<br>
expression1<br>
end<br>
def method_name2 method_args2<br>
expression2<br>
end<br>
...<br>
Define a class with methods as defined<br>
• Method returns its last expression<br>
- Ruby also has explicit retu
def method_name1 method_a<br>
expression1<br>
end<br>
def method_name2 method_a<br>
expression2<br>
end<br>
.<br>
Define a class with methods as defined<br>
.<br>
Method returns its last expression<br>
- Ruby also has explicit return statemen<br>
Syntax n
          expression1<br>
end<br>
def method_name2 method_args2<br>
expression2<br>
end<br>
...<br>
end<br>
Define a class with methods as defined<br>
Aethod returns its last expression<br>
- Ruby also has explicit return statement<br>
Syntax note: Line breaks o
end<br>
def method_name2 method_args2<br>
expression2<br>
end<br>
• Define a class with methods as defined<br>
• Method returns its last expression<br>
— Ruby also has explicit return statement<br>
• Syntax note: Line breaks often required (el
end<br>
• Define a class with methods as defined<br>
• Method returns its last expression<br>
– Ruby also has explicit return statement<br>
• Syntax note: Line breaks often required (else need more<br>
syntax), but indentation always onl
                          class Name 
                                 def method_name1 method_args1
                                        expression1
                                  end
                                 def method_name2 method_args2
                                       expression2
                                  end
                                  … 
                          end
```
- 
- -
- syntax), but indentation always only style

#### Creating and using an object

- ClassName.new creates a new object whose class is ClassName eating and using an object<br>
ElassName.new creates a new object whose class<br>
ElassName<br>
...m evaluates e to an object and then calls its m me<br>
- Also known as "sends the m message"<br>
- Can also write e.m () with no space eating and using an object<br>
ElassName .new creates a new object whose class is<br>
ElassName<br>
..m evaluates e to an object and then calls its m method<br>
— Also known as "sends the m message"<br>
— Can also write **e** .m () with no • ClassName. new creates a new object whose class is<br>
• e.m. evaluates e to an object and then calls its m method<br>
– Also known as "sends the m message"<br>
– Can also write e.m() with no space<br>
• Methods can take arguments, ChassMame.new creates a new object whose class is<br>
Parent Internal in SNAM and the solution of the solution of the method<br>
- Also known as "sends the m message"<br>
- Can also write **e**.m () with no space<br>
Methods can take a
- e.m evaluates e to an object and then calls its m method
	-
	-
- Can also write **e** . m () with no space<br>
 Methods can take arguments, called like **e** . m (**e1**, ..., **en**)<br>
 Parentheses optional in some places, but recommended<br>
Summer 2019 CSE341: Programming Languages 10
	-

#### Variables

- **Variables**<br>• Methods can use local variables<br>- Syntax: starts with letter<br>- Scope is method body riables<br>Methods can use local variables<br>- Syntax: starts with letter<br>- Scope is method body
	-
	-
- **Triables**<br>Methods can use local variables<br>- Syntax: starts with letter<br>- Scope is method body<br>Jo declaring them, just assign to them anyw **Variables**<br>• Methods can use local variables<br>• Syntax: starts with letter<br>• Scope is method body<br>• No declaring them, just assign to them anywhere in method<br>body (!)<br>• Methods on work by body (!) **Variables**<br>
• Methods can use local variables<br>
– Syntax: starts with letter<br>
– Scope is method body<br>
• No declaring them, just assign to them anywhere<br>
body (!)<br>
• Variables are mutable,  $x=e$ <br>
• Variables also allowed at • Methods can use local variables<br>
– Syntax: starts with letter<br>
– Scope is method body<br>
• No declaring them, just assign to them anywhere in method<br>
body (!)<br>
• Variables are mutable, **x=e**<br>
• Variables also allowed at "t
- 
- 
- Syntax: starts with letter<br>
− Scope is method body<br>
 No declaring them, just assign to them anywhere in method<br>
body (!)<br>
 Variables are mutable, **x=e**<br>
 Variables also allowed at "top-level" or in REPL<br>
 Content all values are objects body (!)<br>
• Variables are mutable, **x=e**<br>
• Variables also allowed at "top-level" or in REPL<br>
• Contents of variables are always references to objects because<br>
all values are objects<br>
Summer 2019

#### Self

- self is a special keyword/variable in Ruby **Hf**<br> **elf** is a special keyword/variable in Ruby<br>
— (Same as **this** in Java/C#/C++)<br>
Refers to "the current object" **Self**<br>• self is a special keyword/variable in Ru<br>– (Same as this in Java/C#/C++)<br>• Refers to "the current object"<br>– The object whose method is executin
	-
- -
- **if**<br> **elf** is a special keyword/variable in Ruby<br>
 (Same as **this** in Java/C#/C++)<br>
Refers to "the current object"<br>
 The object whose method is executing<br>
So call another method on "same object" with self.m(...) **Self**<br>
• self is a special keyword/variable in Ruby<br>
– (Same as this in Java/C#/C++)<br>
• Refers to "the current object"<br>
– The object whose method is executing<br>
• So call another method on "same object" with self.m(...)<br> elf is a special keyword/variable in Ruby<br>
— (Same as this in Java/C#/C++)<br>
Refers to "the current object"<br>
— The object whose method is executing<br>
So call another method on "same object" with self .m(...)<br>
— Syntactic sug
	-
- Self is a special reyword/valiable in Ruby<br>
 (Same as this in Java/C#/C++)<br>
 Refers to "the current object"<br>
 The object whose method is executing<br>
 So call another method on "same object" with self. m (...)<br>
 Synt - The object wrides method is executing<br>
So call another method on "same object" with self. m (...)<br>
- Syntactic sugar: can just write m (...)<br>
• Also can pass/return/store "the whole object" with just self<br>
Summer 2019 C

# Objects have state **Objects have state**<br>• An object's state persists<br>– Can grow and change from time object

- 
- **of viech standard of the community of the community of the community of the change from time object is created**<br>A change from time object is created that is created that only directly accessible from object's methods
- **Objects have state**<br>
 An object's state persists<br>
 Can grow and change from time object is created<br>
 State only directly accessible from object's methods<br>
 Can read, write, extend the state<br>
 Effects persist for nex **bjects have state**<br>
whistleman object's state persists<br>
— Can grow and change from time object is created<br>
State only directly accessible from object's methods<br>
— Can read, write, extend the state<br>
— Effects persist for n **of example of State State**<br>
wh object's state persists<br>
- Can grow and change from time object is of<br>
state only directly accessible from object's me<br>
- Can read, write, extend the state<br>
- Effects persist for next method - Can grow and change from time object is cre<br>
State only directly accessible from object's metho<br>
- Can read, write, extend the state<br>
- Effects persist for next method call<br>
State consists of *instance variables* (also k
	-
	-
- An object's state persists<br>
 Can grow and change from time object is created<br>
 State only directly accessible from object's methods<br>
 Can read, write, extend the state<br>
 Effects persist for next method call<br>
 State In object's state persists<br>
- Can grow and change from time object is created<br>
State only directly accessible from object's methods<br>
- Can read, write, extend the state<br>
- Effects persist for next method call<br>
State consi - Carriead, while, exteria the state<br>
- Effects persist for next method call<br>
- State consists of *instance variables* (also known as fields)<br>
- Syntax: starts with an @, e.g., @**foo**<br>
- "Spring into being" with assignment
	-
	- -
	- an grow and change nom line object is created<br>
	only directly accessible from object's methods<br>
	an read, write, extend the state<br>
	ffects persist for next method call<br>
	consists of *instance variables* (also known as fields)<br> State only directly accessible from object's methods<br>
	- Can read, write, extend the state<br>
	- Effects persist for next method call<br>
	State consists of *instance variables* (also known as fields)<br>
	- Syntax: starts with an @,

#### Aliasing

- *Aliasing*<br>• Creating an object returns a reference to a new object<br>- Different state from every other object  $a$ **sing**<br>  $\alpha$  and object returns a reference to a new object<br>  $\alpha$  Different state from every other object<br>  $\alpha$  ariable assignment (e.g.,  $\mathbf{x} = \mathbf{y}$ ) creates an alias *Aliasing*<br>• Creating an object returns a reference to a new object<br>• Different state from every other object<br>• Variable assignment (e.g., <sub>x=y</sub>) creates an alias<br>• Aliasing means same object means same state Sarty Chartage and object returns a reference to a new object<br>
The Different state from every other object<br>
The position of the object means same state<br>
The Aliasing means same object means same state
	-
- 
- And Sing The antis-Same Object The antis-Same<br>Summer 2019 CSE341: Programming Languages 14

#### Initialization

- 
- **Initialization**<br>• A method named initialize is special<br>– Is called on a new object before new returns<br>– Arguments to new are passed on to initial:
	- Is called on a new object before new returns tialization<br>
	Margument initialize is special<br>
	Arguments to new object before new returns<br>
	Arguments to new are passed on to initialize<br>
	Arguments to new are passed on to initialize<br>
	Arguments of creating object invariants<br> tialization<br>
	Momethod named initialize is special<br>
	A method named initialize is special<br>
	Arguments to new are passed on to initialize<br>
	Arguments to new are passed on to initialize<br>
	A Excellent for creating object invariant
	-
	-
- tialization<br>
Modelinitialize is special<br>
Like construction is called on a new object before new returns<br>
Like constructors in Java/C#/etc.)<br>
Like constructors in Java/C#/etc.)<br>
Jsually good *style* to create instance varia **Finding Exercise Studing Studing Studing Studing Studing Studing Studies**<br>
1 Scalled on a new object before new returns<br>
1 Arguments to new are passed on to initialize<br>
1 Excellent for creating object invariants<br>
1 (Like
	-
- Mumethod named initialize is speciation<br>
1 Socialled on a new object before new<br>
1 Arguments to new are passed on to in<br>
1 Excellent for creating object invariant<br>
1 (Like constructors in Java/C#/etc.)<br>
1 Javally good *sty* Momethod named initialize is special<br>
— Is called on a new object before new returns<br>
— Arguments to new are passed on to initialize<br>
— Excellent for creating object invariants<br>
— (Like constructors in Java/C#/etc.)<br>
— Jus a (fixed) part of the class definition Framewood and a new object before new returns<br>
rguments to new are passed on to initialize<br>
xcellent for creating object invariants<br>
like constructors in Java/C#/etc.)<br>
Illy good *style* to create instance variables in ini - (Like consulcions in Javal Christi,)<br>
Sually good *style* to create instance variables in **initialize**<br>
- Just a convention<br>
- Unlike OOP languages that make "what fields an object has"<br>
a (fixed) part of the class defin
	- different instance variables

#### Class variables

- 
- **Class variables**<br>• There is also state shared by the entire class<br>• Shared by (and only accessible to) all instances of the class Class variables<br>• There is also state shared by the entire class<br>• Shared by (and only accessible to) all instances of the class<br>− (Like Java static fields) **ass variables**<br>
There is also state shared by the entire complements<br>
of thared by (and only accessible to) all ins<br>
— (Like Java static fields)<br>
Called *class variables* **Class variables**<br>• There is also state shared by the entire<br>• Shared by (and only accessible to) all ir<br>– (Like Java static fields)<br>• Called *class variables*<br>– Syntax: starts with an @@, e.g., @@fo **ASS Variables**<br>
There is also state shared by the entire class<br>
Shared by (and only accessible to) all instances of the class<br>
— (Like Java static fields)<br>
Called *class variables*<br>
— Syntax: starts with an @@, e.g., @@fo
	-
- -
- 
- There is also state shared by the entire class<br>• Shared by (and only accessible to) all instan<br>– (Like Java static fields)<br>• Called *class variables*<br>– Syntax: starts with an @@, e.g., @@foo<br>• Less common, but sometimes Frere is also state shared by the entire class<br>
Shared by (and only accessible to) all instances of the class<br>
- (Like Java static fields)<br>
Called *class variables*<br>
- Syntax: starts with an @@, e.g., @@foo<br>
ess common, bu instance variables • Called *class variables*<br>
– Syntax: starts with an @@, e.g., @@foo<br>
• Less common, but sometimes useful<br>
– And helps explain via contrast that each object has its own<br>
instance variables<br>
Summer 2019 CSE341: Programming

### Class constants and methods **ass constants and methods**<br>
Class constants<br>
— Syntax: start with capital letter, e.g., Foo<br>
— Should not be mutated<br>
— Visible outside class **c** as **c** : : Foo (unlike class variables) **ass constants and methods**<br>Class constants<br>— Syntax: start with capital letter, e.g., Foo<br>— Should not be mutated<br>— Visible outside class **c** as **c** : : Foo (unlike **ass constants and methods**<br>
Vlass constants<br>
– Syntax: start with capital letter, e.g., Foo<br>
– Should not be mutated<br>
– Visible outside class c as c : : Foo (unlike class variables)<br>
Vlass methods (cf. Java/C# static meth **ass constants and metho**<br>
Class constants<br>
- Syntax: start with capital letter, e.g., **E**<br>
- Should not be mutated<br>
- Visible outside class **C** as **C** : : **Foo** (un<br>
Class methods (cf. Java/C# static metho<br>
- Syntax (in s

- Class constants
	-
	-
	-
- Class methods (cf. Java/C# static methods)
	-

```
- Syntax, start with capital letter, e.g., Foo<br>
- Should not be mutated<br>
- Visible outside class C as C::Foo (unlike of<br>
Class methods (cf. Java/C# static methods)<br>
- Syntax (in some class C):<br>
def self.method_name (are<br>
-
           – visible dutside class C as C...POO (drinke class variable<br>
Class methods (cf. Java/C# static methods)<br>
– Syntax (in some class C):<br>
def self.method_name (args)<br>
– Use (of class method in class C):<br>
C.method_name (args)<br>
• Class methods (cf. Java/C# static methods)<br>
– Syntax (in some class C):<br>
def self.method_name (args)<br>
and<br>
– Use (of class method in class C):<br>
C.method_name (args)<br>
– Part of the class, not a particular instance of it<br>
                                            def self.method name (args)
                                                     …
                                            end
```

```
C.method_name(args)
```
#### Who can access what

- Who can access what<br>• We know "hiding things" is essential for modularity and<br>abstraction abstraction *ho can access what*<br>Ve know "hiding things" is essential for mod<br>bstraction<br>DOP languages generally have various way<br>nstance variables, methods, classes, etc.<br>— Ruby is no exception<br>Some basic Ruby rules here as an exampl
- **Who can access what**<br>• We know "hiding things" is essential for modularity and<br>• OOP languages generally have various ways to hide (or not)<br>instance variables, methods, classes, etc.<br>– Ruby is no exception instance variables, methods, classes, etc. • We know "hiding things" is essential for modularity and<br>abstraction<br>• OOP languages generally have various ways to hide (or not)<br>instance variables, methods, classes, etc.<br>– Ruby is no exception<br>• Some basic Ruby rules h
	-
- Ruby is no exception<br>
 Some basic Ruby rules here as an example...<br>
Summer 2019 CSE341: Programming Languages 18

#### Object state is private

- 
- **Object state is private**<br>• In Ruby, object state is always private<br>– Only an object's methods can access its instance vari<br>– Not even another instance of the same class **yject state is private**<br>
The Ruby, object state is always private<br>
— Only an object's methods can access its instance variables<br>
— Not even another instance of the same class<br>
— So can write @foo, but not e . @foo **pject state is private**<br>
The same consider and the same class<br>
The poly an object's methods can access its instance variables<br>
The same class<br>
The same class<br>
The same class<br>
The same class<br>
The same class<br>
The same class **of State is private**<br>
The State is always private<br>
The State is always private<br>
The State of the same class<br>
The State Manner instance of the same class<br>
The State Manner of the same class<br>
The State of State publicly vis
	- **Difference is private**<br>
	The Ruby, object state is always private<br>
	The Only an object's methods can access its i<br>
	The Not even another instance of the same clase<br>
	The Socan write @ Foo, but not e . @ Foo<br>
	To make object-s
	-
- In Ruby, object state is always private<br>
 Only an object's methods can access its instance variables<br>
 Not even another instance of the same class<br>
 So can write @foo, but not e . @foo<br>
 To make object-state publicl
	-

Summer 2019 19 CSE341: Programming Languages def get\_foo @foo end def set\_foo x @foo = x end

#### Conventions and sugar

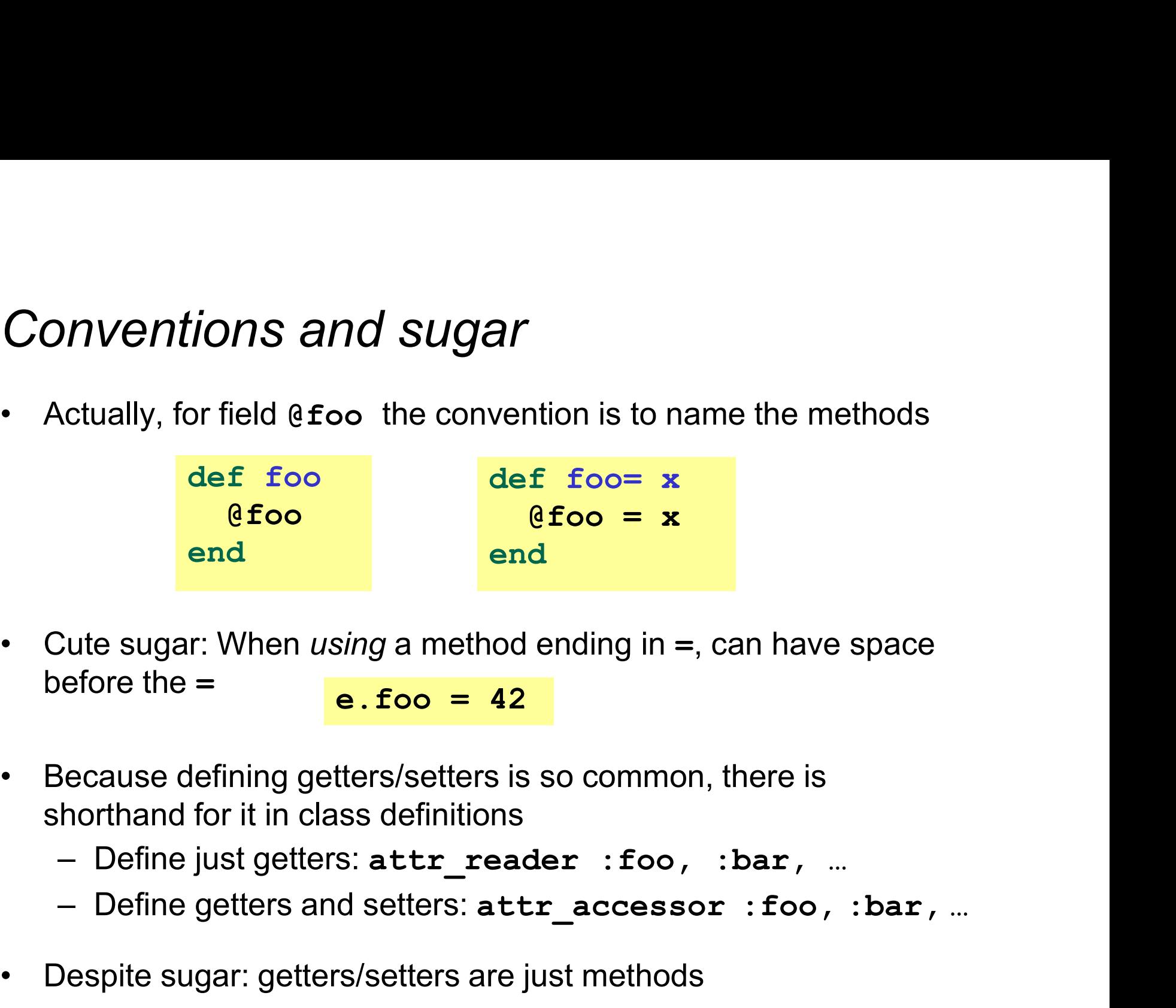

- **Conventions and sugar**<br>
 Actually, for field @ foo the convention is to name the methods<br>  $\frac{def\;foo}{efoo}$ <br>  $\frac{def\;foo}{efoo}$ <br>
 Cute sugar: When *using* a method ending in =, can have space<br>
before the =<br>  $\frac{e.foo = 42}{e.}$ before the  $=$   $\qquad \qquad$   $\qquad \qquad$ • Actually, for field @ foo the convention is to name the methods<br> **def** foo<br> **def** foo **def** foo **x**<br> **end**<br>
• Cute sugar: When using a method ending in =, can have space<br>
before the =  $\frac{e \cdot 600}{e \cdot 600} = 42$ <br>
• Becaus **effoology of the getters**<br>
Cute sugar: When using a method ending in =, can have space<br>
efore the =<br> **e.foo = 42**<br>
Because defining getters/setters is so common, there is<br>
horthand for it in class definitions<br>
— Define j • Cute sugar: When *using* a method ending in =, can have space<br>before the =<br> $\frac{e.500 = 42}{e.500 = 42}$ <br>• Because defining getters/setters is so common, there is<br>shorthand for it in class definitions<br>– Define just getters: • Cute sugar: When *using* a method ending in =, can have space<br>before the =  $\cdot \cdot \cdot$ **e.foo** = 42<br>
• Because defining getters/setters is so common, there is<br>
shorthand for it in class definitions<br>
– Define just getters:
- shorthand for it in class definitions
	-
	-
- 

#### Why private object state

- 
- Why private object state<br>• This is "more OOP" than public instance variables<br>• Can later change class implementation without changing clients **Why private object state**<br>• This is "more OOP" than public instance variables<br>• Can later change class implementation without changing clients<br>- Like we did with ML modules that hid representation<br>- And like we will soon hy private object state<br>
This is "more OOP" than public instance variables<br>
Can later change class implementation without changing clients<br>
— Like we did with ML modules that hid representation<br>
— And like we will soon do *hy private object state*<br>This is "more OOP" than public instance variables<br>Can later change class implementation without changing clier<br>— Like we did with ML modules that hid representation<br>— And like we will soon do with **Why private object state**<br>
• This is "more OOP" than public instance variables<br>
• Can later change class implementation without changing clients<br>
– Like we did with ML modules that hid representation<br>
– And like we will
	-
	-
- 

```
– See later discussion of "duck typing" 
                      def celsius temp= x
                             DOP" than public instance variables<br>ge class implementation without changing clients<br>d with ML modules that hid representation<br>e will soon do with subclasses<br>hods that "seem like" setters even if they are not<br>f celsius_t
                       end
```
- Can later change class implementation without changing clients<br>
 Like we did with ML modules that hid representation<br>
 And like we will soon do with subclasses<br>
 Can have methods that "seem like" setters even if they and use it with same clients Summer 2019<br>
Summer 2019<br>
Summer 2019<br>
Summer 2019<br>
Summer 2019<br>
Summer 2019<br>
Summer 2019<br>
Summer 2019<br>
Summer 2019<br>
Summer 2019<br>
Summer 2019<br>
Summer 2019<br>
Summer 2019<br>
Summer 2019<br>
Summer 2019<br>
21<br>
Summer 2019<br>
21
	-

#### Method visibility

- **Method visibility**<br>• Three visibilities for methods in Ruby:<br>• private: only available to object i<br>• protected: available only to code in<br>• public: available to all code<br>• Methods are public by default<br>• Multiple ways to
	-
- *Method visibility*<br>• Three *visibilities* for methods in Ruby:<br>- private: only available to object itself<br>- protected: available only to code in the class or subclasses **Example 19 All Straight Condom**<br>
Three visibilities for methods in Ruby:<br>
- **private:** only available to object itself<br>
- **protected:** available only to code in the class or subclasses<br>
- **public:** available to all code<br> Three visibilities for methods in Ruby:<br>
- private: only available to object itself<br>
- protected: available only to code in the class or su<br>
- public: available to all code<br>
Aethods are public by default<br>
- Multiple ways t
	- public: available to all code
- 
- Methods are public by default<br>
 Multiple ways to change a method's visibility<br>
 Here is one way...<br>
Summer 2019 CSE341: Programming Languages 22
	-

#### Method visibilities

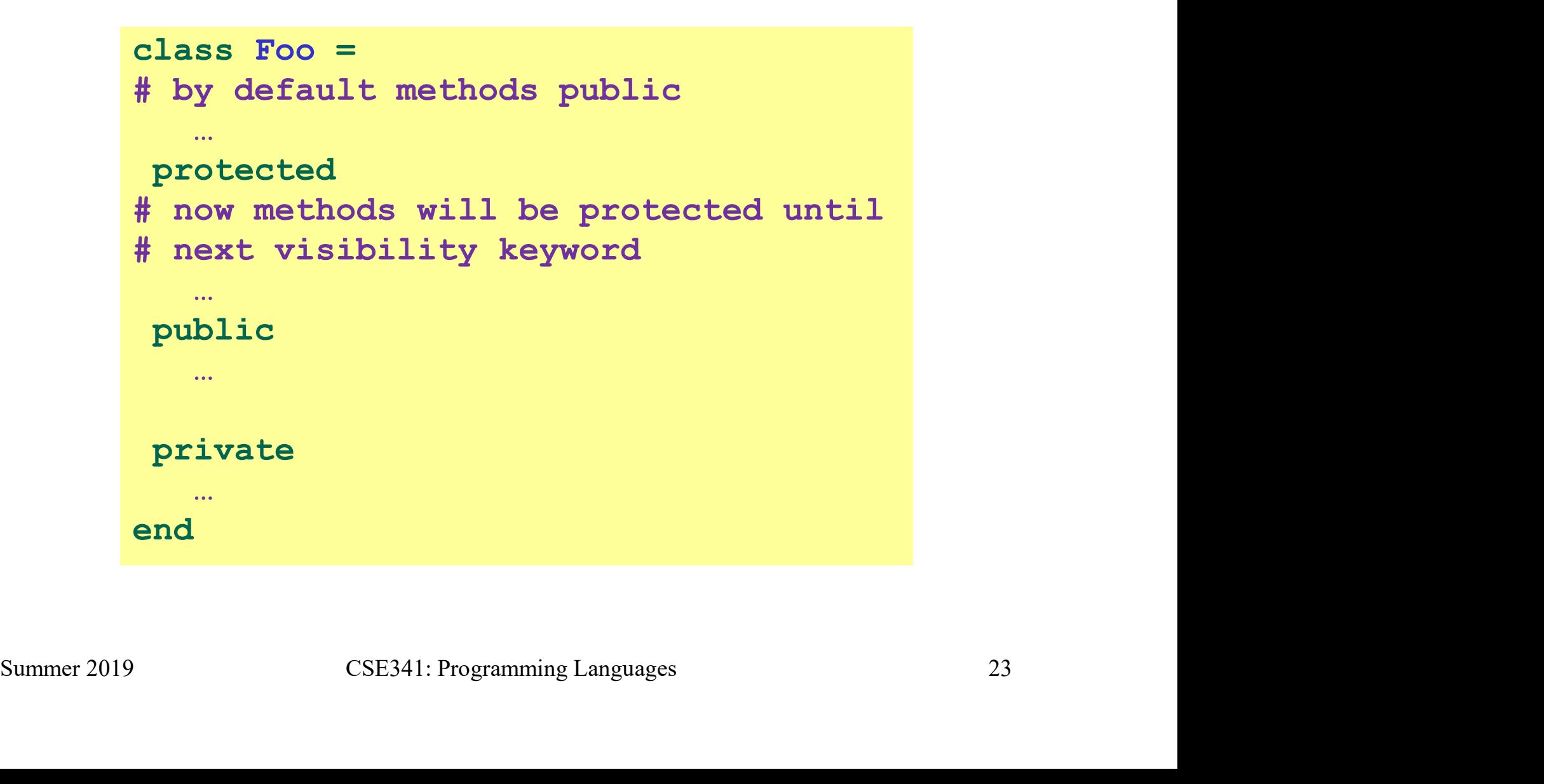

#### One detail

If m is private, then you can only call it via m or m (args)

- 
- 1e *detail*<br>is private, then you can only call it via m or m (args)<br>— As usual, this is shorthand for self.m …<br>— But for private methods, only the shorthand is allowed 1e detail<br>is private, then you can only call it via m or m (args)<br>— As usual, this is shorthand for self.m ...<br>— But for private methods, only the shorthand is allowed Summer 2019 24<br>CSE341: Programming Languages<br>24

#### Now (see the code)

- **Now (see the code)**<br>• Put together much of what we have learned to define and use a<br>small class for rational numbers<br>– Called **MyRational** because Ruby 1.9 has great built-in small class for rational numbers My (See the code)<br>
Nut together much of what we have learned to define and use a<br>
mall class for rational numbers<br>
— Called MyRational because Ruby 1.9 has great built-in<br>
support for fractions using a class Rational **Now (see the code)**<br>• Put together much of what we have learned to define and use a<br>small class for rational numbers<br>– Called MyRational because Ruby 1.9 has great built-in<br>support for fractions using a class Rational<br>• W MV (See the code)<br>
Put together much of what we have learned to define and use a<br>
mail class for rational numbers<br>  $-$  Called MyRational because Ruby 1.9 has great built-in<br>
support for fractions using a class Rational<br>
W • Put together much of what we have learned to define and use a<br>small class for rational numbers<br>– Called **MyRational because Ruby 1.9** has great built-in<br>support for fractions using a class **Rational**<br>• Will also use seve
	- support for fractions using a class Rational mall class for rational numbers<br>— Called MyRational because Ruby 1.9 has great built-in<br>support for fractions using a class Rational<br>Vill also use several new and useful expression forms<br>— Ruby is too big to show everythin
- -
- positive denominator Summer 2019<br>Summer 2019 25<br>Summer 2019<br>Summer 2019<br>Summer 2019<br>Summer 2019<br>Summer 2019<br>Summer 2019<br>Summer 2019<br>Summer 2019<br>Summer 2019<br>Summer 2019<br>Summer 2019<br>Summer 2019<br>Summer 2019<br>Summer 2019<br>Summer 2019<br>Summer 2019<br>Su
	-

#### Pure OOP

- Pure OOP<br>• Ruby is fully committed to OOP:<br>Every value is a reference to Every value is a reference to an object **Pure OOP**<br>• Ruby is fully committed to OOP:<br>*Every value is a reference to al*<br>• Simpler, smaller semantics<br>• Can call methods on anything **Pure OOP**<br>• Ruby is fully committed to OOP:<br>• Every value is a reference to an obj<br>• Simpler, smaller semantics<br>• Can call methods on anything<br>– May just get a dynamic "undefined method" en Free OOP:<br>
Usely is fully committed to OOP:<br>
Every value is a reference to an object<br>
Simpler, smaller semantics<br>
Can call methods on anything<br>
— May just get a dynamic "undefined method" error<br>
Nmost everything is a metho • Ruby is fully committed to OOP:<br> *Every value is a reference to*<br>
• Simpler, smaller semantics<br>
• Can call methods on anything<br>
– May just get a dynamic "undefined met<br>
• Almost everything is a method call<br>
– Example: 3 kuby is fully committed to OOP.<br>Every value is a reference to<br>Simpler, smaller semantics<br>Can call methods on anything<br>— May just get a dynamic "undefined me<br>Not everything is a method call<br>— Example: 3 + 4
- 
- 
- Summer 2019<br>Summer 2019<br>Summer 2019<br>Summer 2019<br>Summer 2019<br>Summer 2019<br>Summer 2019<br>26
- -

#### Some examples

- **Some examples**<br>• Numbers have methods like +, abs, nonzero?, etc.<br>• ni1 is an object used as a "nothing" object
- nil is an object used as a "nothing" object
	-
- omaint examples<br>
Uumbers have methods like +, abs, nonzero?, etc.<br>
11 is an object used as a "nothing" object<br>
 Like null in Java/C#/C++ except it is an object<br>
 Every object has a nil? method, where nil returns true<br>
fo )<br>
Mumbers have methods like +, abs, nonzero?, etc.<br>
11 is an object used as a "nothing" object<br>
— Like null in Java/C#/C++ except it is an object<br>
— Every object has a nil? method, where nil returns true<br>
for it<br>
— Note: for it **MORE EXAMPLES**<br>
Uumbers have methods like +, abs, nonzero?, etc.<br>
i1 is an object used as a "nothing" object<br>
— Like null in Java/C#/C++ except it is an object<br>
— Every object has a nil? method, where nil returns true<br>
fo • Numbers have methods like +, abs, nonzero?,<br>
• nil is an object used as a "nothing" object<br>
– Like null in Java/C#/C++ except it is an obje<br>
– Every object has a nil? method, where nil<br>
for it<br>
– Note: nil and false are Numbers have methods like +, abs, nonze.<br>
iil is an object used as a "nothing" object<br>
- Like null in Java/C#/C++ except it is an<br>
- Every object has a nil? method, where<br>
for it<br>
- Note: nil and false are "false", everyt<br> ill is an object used as a "nothing" object<br>
- Like null in Java/C#/C++ except it is an object<br>
- Every object has a nil? method, where nil returns<br>
for it<br>
- Note: nil and false are "false", everything else is "<br>
Strings Summer 2019<br>
Summer 2019<br>
Summer 2019<br>
Summer 2019<br>
Summer 2019<br>
Summer 2019<br>
Summer 2019<br>
Summer 2019<br>
Summer 2019<br>
Summer 2019<br>
Summer 2019<br>
Summer 2019<br>
Summer 2019<br>
Summer 2019<br>
Summer 2019<br>
27
	-
- -
	-

#### All code is methods

- 
- *All code is methods*<br>• All methods you define are part of a class<br>• Top-level methods just added to ob-ject class
- *All code is methods*<br>• All methods you define are part of a class<br>• Top-level methods just added to object class<br>– Private in file, public in REPL, more or less (details are weird<br>and not so important to us) COde is methods<br>
NI methods you define are part of a class<br>
Top-level methods just added to Object class<br>
— Private in file, public in REPL, more or less (details are weird<br>
and not so important to us) and not so important to us) Momethods you define are part of a class<br>
Sop-level methods just added to Object class<br>
— Private in file, public in REPL, more or less (details are weird<br>
and not so important to us)<br>
Subclassing discussion coming later,
- 
- All code is methods<br>• All methods you define are part of a class<br>• Top-level methods just added to object class<br>• Private in file, public in REPL, more or less (det<br>and not so important to us)<br>• Subclassing discussion comi inherit the top-level methods
	-
- ill methods you define are part of a class<br>
Sop-level methods just added to Object class<br>
 Private in file, public in REPL, more or less (details are weird<br>
and not so important to us)<br>
Subclassing discussion coming later Fop-level methods just added to Ob<del>ject</del> class<br>
- Private in file, public in REPL, more or less (details are weird<br>
and not so important to us)<br>
Subclassing discussion coming later, but:<br>
- Since all classes you define are defining a method with the same name Subclassing discussion coming later, but:<br>
- Since all classes you define are *subclasses* of Object, all<br> *inherit* the top-level methods<br>
- So you can call these methods anywhere in the program<br>
- Unless a class override

# Reflection and exploratory programming Peflection and exploratory pro<br>• All objects also have methods like:<br>- methods<br>- class

- -
	- class
- **Reflection and exploratory programming**<br>• All objects also have methods like:<br>- methods<br>• Can use at run-time to query "what an object can do" and<br>respond accordingly<br>- Called *reflection* respond accordingly **exploratory**<br>
NII objects also have methods like:<br>
- methods<br>
- class<br>
Can use at run-time to query "what an ob<br>
espond accordingly<br>
- Called *reflection*<br>
NIso useful in the REPL to explore what i • All objects also have methods like:<br>
– methods<br>
– class<br>
• Can use at run-time to query "what an object can do" and<br>
respond accordingly<br>
– Called *reflection*<br>
• Also useful in the REPL to explore what methods are avail May be disconary methods like:<br>
- methods<br>
- class<br>
Can use at run-time to query "what an object can do" and<br>
espond accordingly<br>
- Called *reflection*<br>
May be quicker than consulting full documentation<br>
- May be quicker t • Can use at run-time to query "what an object can do" and<br>respond accordingly<br>- Called *reflection*<br>• Also useful in the REPL to explore what methods are available<br>- May be quicker than consulting full documentation<br>• Ano Carriere at fur-time to query what an object can do and<br>respond accordingly<br>- Called *reflection*<br>- Also useful in the REPL to explore what methods are available<br>- May be quicker than consulting full documentation<br>- Anothe
	-
- -
- 

#### Changing classes

- Changing classes<br>• Ruby programs (or the REPL) can add/change/replace methods<br>while a program is running while a program is running Changing classes<br>• Ruby programs (or the REPL) can add/change/replace methods<br>• while a program is running<br>• Breaks abstractions and makes programs very difficult to<br>• analyze, but it does have plausible uses<br>• Simple exa **Hangring classes**<br>
Ruby programs (or the REPL) can add/change/replace methods<br>
phile a program is running<br>
Streaks abstractions and makes programs very difficult to<br>
malyze, but it does have plausible uses<br>
→ Simple exam For programs (or the REPL) can add/change/replace methods<br>a program is running<br>ks abstractions and makes programs very difficult to<br>rze, but it does have plausible uses<br>imple example: Add a useful helper method to a class • Ruby programs (or the REPL) can add/change/replace<br>while a program is running<br>
• Breaks abstractions and makes programs very difficult<br>
analyze, but it does have plausible uses<br>
– Simple example: Add a useful helper meth
- analyze, but it does have plausible uses while a program is running<br>
Streaks abstractions and makes programs ver<br>
malyze, but it does have plausible uses<br>
— Simple example: Add a useful helper meth<br>
did not define<br>
• Controversial in large programs, but m<br>
For us Breaks abstractions and makes programs very difficult to<br>
malyze, but it does have plausible uses<br>
— Simple example: Add a useful helper method to a clas<br>
did not define<br>
• Controversial in large programs, but may be usefu
- did not define - Simple example: Add a useful helper method to a class you<br>did not define<br>
↓ Controversial in large programs, but may be useful<br>
↓ For us: Helps re-enforce "the rules of OOP"<br>
- Every object has a class<br>
- A class determ
	-
- -
	-

#### **Examples**

- 
- Examples<br>• Add a double method to our MyRational class<br>• Add a double method to the built-in FixNum class
- Examples<br>• Add a double method to our MyRational class<br>• Add a double method to the built-in FixNum class<br>• Defining top-level methods adds to the built-in Object class examples<br>• Add a double method to our MyRational class<br>• Add a double method to the built-in FixNum class<br>• Defining top-level methods adds to the built-in Object class<br>– Or replaces methods (amples)<br>Add a double method to our MyRationa<br>Add a double method to the built-in FixM<br>Defining top-level methods adds to the buil<br>- Or replaces methods<br>Replace the + method in the built-in FixM • Add a double method to our MyRational class<br>• Add a double method to the built-in FixNum class<br>• Defining top-level methods adds to the built-in Object class<br>– Or replaces methods<br>• Replace the + method in the built-in F Modd a double method to our MyRational clands<br>Add a double method to the built-in FixNum of<br>Defining top-level methods adds to the built-in<br>— Or replaces methods<br>Replace the + method in the built-in FixNum c<br>— Oops: watch Summer 2019<br>Summer 2019 31 CSE341: Programming Languages<br>Summer 2019 31 CSE341: Programming Languages<br>31 CSE341: Programming Languages
- -

#### The moral

- The moral<br>• Dynamic features cause interesting semantic questions<br>• Example: The moral<br>• Dynamic features cause interesting s<br>• Example:<br>- First create an instance of class c<br>- Now replace method method m in
- 
- **e moral**<br>Dynamic features cause interesting semantic questions<br>Example:<br>- First create an instance of class C, e.g.,  $\mathbf{x} = \mathbf{C} \cdot \mathbf{n}$  = Now replace method method m in C<br>- Now call  $\mathbf{x} \cdot \mathbf{m}$ **e** *moral*<br>Dynamic features cause interesting semantic questions<br>Example:<br>— First create an instance of class **c**, e.g.,  $\mathbf{x} = \mathbf{c} \cdot \mathbf{n}$ <br>— Now replace method method m in **c**<br>— Now call  $\mathbf{x} \cdot \mathbf{m}$ <br>Old method or **e** *moral*<br>Dynamic features cause interesting sema<br>Example:<br>- First create an instance of class **c**, e.g<br>- Now replace method method m in **c**<br>- Now call **x** .m<br>Old method or new method? In Ruby, r
	-
	-
	- Old method or new method? In Ruby, new method

The point is Java/C#/C++ do not have to ask the question

Example:<br>  $-$  First create an instance of class C, e.g.,  $x = C$ . new<br>  $-$  Now replace method method m in C<br>  $-$  Now call  $x \cdot m$ <br>
Old method or new method? In Ruby, new method<br>
The point is Java/C#/C++ do not have to ask th result - Now call  $x.m$ <br>
- Now call  $x.m$ <br>
Old method or new method? In Ruby, new method<br>
The point is Java/C#/C++ do not have to ask the question<br>
- May allow more optimized method-call implementations as a<br>
result<br>
Summer 2019 C

#### Duck Typing

"If it walks like a duck and quacks like a duck, it's a duck"

**Solutify that**<br> **Solutify that**<br>
Walks like a duck and quacks like a duck, it's a duck"<br>
Lot don't worry that it may not be a duck<br>
Lot you need an object with enough methods similar to Foo's<br>
How you need an object with When writing a method you might think, "I need a Foo argument" but really you need an object with enough methods similar to Foo's methods that your method works **Solution Accept Sylven**<br>
Walks like a duck and quacks like a duck, it's a duck"<br>
- Or don't worry that it may not be a duck<br>
en writing a method you might think, "I need a Foo argument" but<br>
y you need an object with enou walks like a duck and quacks like a duck, it's a duck"<br>
- Or don't worry that it may not be a duck<br>
en writing a method you might think, "I need a Foo argument" but<br>
you need an object with enough methods similar to Foo's<br>

than assuming/testing the class of arguments by you heed an object with enough methods similar to  $\vec{F}$  boost that your method works<br>
- Embracing duck typing is always making method calls rather<br>
than assuming/testing the class of arguments<br>
:: More code reuse; ve - Embracing duck typing is always making method calls rather<br>than assuming/testing the class of arguments<br>Plus: More code reuse; very OOP approach<br>- What messages an object receive is "all that matters"<br>Minus: Almost noth

Plus: More code reuse; very OOP approach

Minus: Almost nothing is equivalent

- $-$  x+x versus  $x*2$  versus  $2*x$
- 

#### Duck Typing Example

```
g Example<br>
def mirror_update pt<br>
pt.x = pt.x * (-1)<br>
end<br>
"
   Example<br>
f mirror_update pt<br>
pt.x = pt.x * (-1)<br>
d<br>
akes a Point object (definition not shown
end
```
Duck Typing Example<br>
def mirror\_update pt<br>
pt.x = pt.x \* (-1)<br>
end<br>
• Natural thought: "Takes a Point object (definition not shown<br>
here), negates the x value"<br>
– Makes sense, though a Point instance method more OOP here), negates the x value" Journal of Typing Example<br>  $\frac{def\{mirror\_update\ pt\ p\mathbf{t}.\mathbf{x} = \mathbf{pt}.\mathbf{x} * (-1)}}{end}$ <br>
and<br>
atural thought: "Takes a Point object (definition not shown<br>
are), negates the x value"<br>
- Makes sense, though a Point instance method more

- Closer: "Takes anything with getter and setter methods for @x instance variable and multiplies the  $x$  field by  $-1$ "
- Natural thought: "Takes a Point object (definition not shown<br>here), negates the x value"<br>– Makes sense, though a Point instance method more OOP<br>• Closer: "Takes anything with getter and setter methods for  $Q_x$ <br>instance the result of multiplying result of  $x$  and  $-1$ "
- Makes sense, though a **Point instance method more OOP**<br>Closer: "Takes anything with getter and setter methods for  $Q_x$ <br>instance variable and multiplies the  $x$  field by -1"<br>Closer: "Takes anything with methods  $x=$  and • Natural thought: "Takes a **Point object** (definition not shown<br>here), negates the **x** value"<br>
– Makes sense, though a **Point** instance method more OOP<br>
• Closer: "Takes anything with getter and setter methods for  $Qx$ <br> of x has a  $*$  method that can take  $-1$ . Sends result of calling x the  $\star$  message with -1 and sends that result to  $\mathbf{x}$ ="

#### With our example

```
ample<br>
def mirror_update pt<br>
pt.x = pt.x * (-1)<br>
end
    mple<br>
f mirror_update pt<br>
pt.x = pt.x * (-1)<br>
d<br>
or update is useful for classes we did not
end
```
- **With Our example**<br>  $\frac{\text{def mirror\_update pt}}{\text{pt.x = pt.x * (-1)}}$ <br>
 Plus: Maybe mirror\_update is useful for classes we did not<br>
anticipate anticipate
- **With OUT example**<br> **ef** mirror update pt<br> **end**<br>
 Plus: Maybe mirror update is useful for classes we did not<br>
anticipate<br>
 Minus: If someone does use (abuse?) duck typing here, then we<br>
cannot change the implementation cannot change the implementation of mirror update
	-
- def mirror\_update pt<br>
pt.  $x = pt. x * (-1)$ <br>
end<br>
Plus: Maybe mirror\_update is useful for classes we did r<br>
miticipate<br>
Alinus: If someone does use (abuse?) duck typing here, the<br>
annot change the implementation of mirror\_updat • Plus: Maybe mirror\_update is useful for classes we did not<br>anticipate<br>• Minus: If someone does use (abuse?) duck typing here, then we<br>cannot change the implementation of mirror\_update<br>– For example, to - pt.x<br>• Better ( a MyRational Summer 2019<br>
Summer 2019 35<br>
Summer 2019 35<br>
Summer 2019 2019<br>
Summer 2019<br>
Summer 2019<br>
Summer 2019<br>
Summer 2019<br>
Summer 2019<br>
Summer 2019<br>
Summer 2019<br>
Summer 2019<br>
Summer 2019<br>
Summer 2019<br>
Summer 2019<br>
Summer 2019<br>
Su

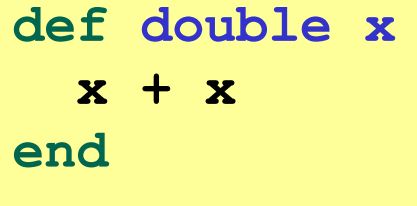